### **Wie bekomme ich mein Projekt in eine Linux-Distribution?**

*Chemnitzer Linux-Tage 2018, Chemnitz*

*Robert Scheck*

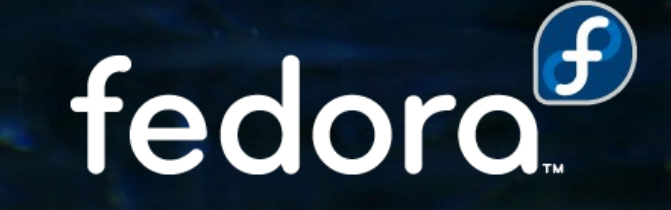

#### **Robert Scheck**

- ▶ Fedora Package Maintainer (etwa 120 Pakete)
- **Fedora Provenpackager und Packager Sponsor**
- Fedora Ambassador und Ambassador Mentor
- ▶ Open Source Contributor und Software-Entwickler

- **Mail: robert@fedoraproject.org**
- ▶ Web: https://fedoraproject.org/wiki/RobertScheck

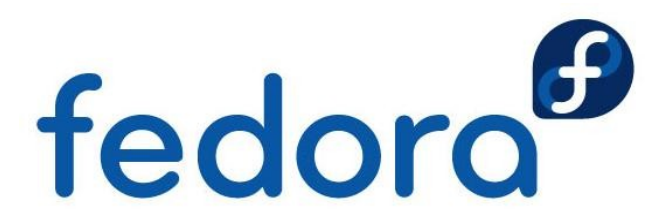

#### **Erste Gedanken…**

- $\blacktriangleright$  Möchte ich das wirklich?  $\odot$
- Welche Relevanz hat mein Projekt für andere?
- Bin ich vielleicht der einzige Benutzer?
- Ist es ein Hindernis der einzige Benutzer zu sein?

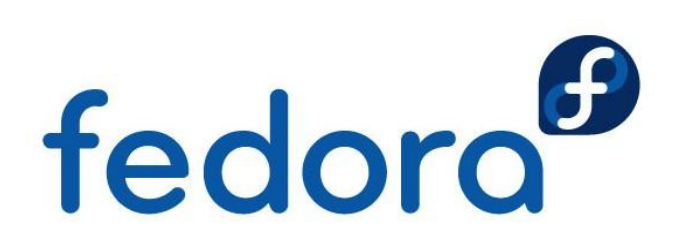

#### **Was bedeutet das eigentlich?**

Software wird bzw. ist paketiert

- **Meist Binärpakete: RPM, DEB, Pacman**
- **Eventuell: Flatpak, Container, Appliance**
- **Leichte Installation über Paketverwaltung**
- ▶ Spielregeln der Linux-Distribution(en) relevant
- (Zusammen-) Arbeit für und zwischen
	- **D**upstream
	- **Downstream**

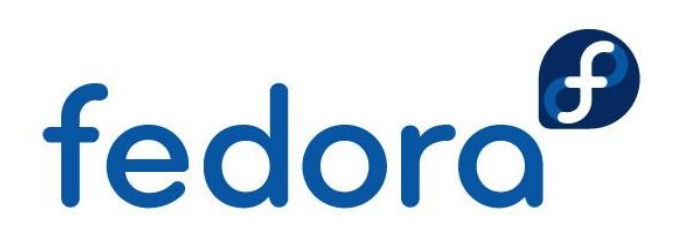

#### **Auch Software fließt abwärts!**

#### **D**upstream

- **Entwickler mit allem was dazu gehört**
- **Downstream** 
	- Paketbetreuer bzw. Linux-Distributionen
	- **Endbenutzer (je nach Sichtweise)**
- **Aber: Upstream kann auch Downstream sein**

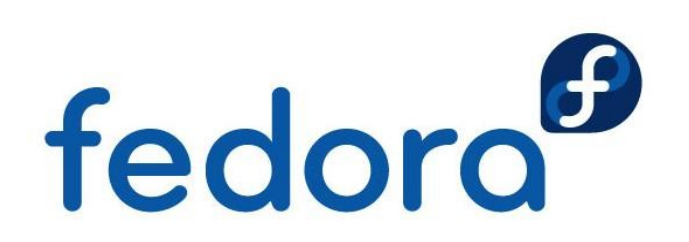

#### **Wann ist man "drin"?**

- ▶ Standard-Repository der Distribution
	- **Entwicklungszweig**
	- **Requläres Release**
- ▶ Optionales Repository der Distribution
	- "non-free" oder "freeworld"
- **Dritt-Repository** 
	- **EX.B. Fedora EPEL (für RHEL oder CentOS)**

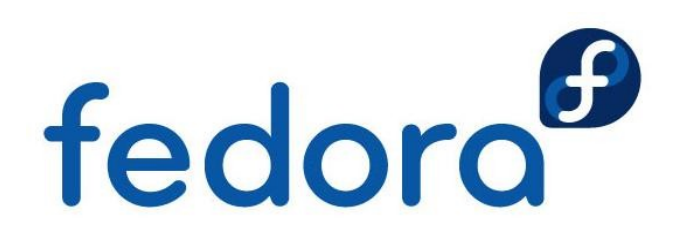

#### Will man "drin" sein?

**Kann Upstream eventuell nicht beeinflussen** 

- Kernkomponenten sind "immer" drin
- ▶ Spielregeln der Linux-Distribution relevant
- **Dritt-Repository** 
	- **Ermöglicht gewisse Freiheiten**
	- ▶ Schafft eventuell neue Probleme
	- Gewisse Hürde für Benutzer

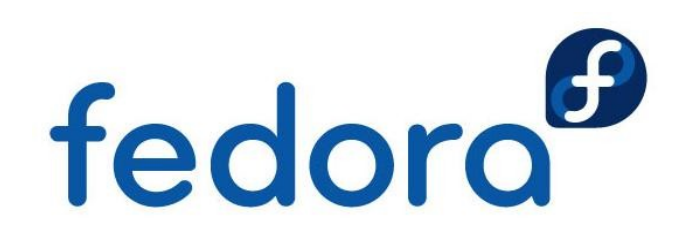

#### **Rechtliche Themen**

**Für Linux-Distribution akzeptable FLOSS-Lizenz** 

**https://fedoraproject.org/wiki/Licensing:Main** 

Software-Patente können Probleme bereiten

▶ MP3 unterlag bis 2017 Software-Patenten

- ▶ Microsofts ActiveSync-Protokoll ist patentiert
- **Name der Software ist ein Markenzeichen** 
	- Firefox → Veränderungen → Iceweasel
	- Markenzeichen-Verwässerung

Rechtliche Heimat (EU vs. USA) fedoro

#### **Umfang und Komplexität**

- **Kleines einfaches Software-Projekt** 
	- ▶ Schnell paketiert und nebenbei pflegbar
- **Riesiges komplexes Software-Projekt** 
	- **Benötigt Zeit und Geduld beim Paketbau**
	- **Modulare Paketierung (z.B. Unterpakete)**
	- Verschiedene Backends (z.B. MariaDB/SQLite)
	- Eventuell exotische Programmiersprache
	- Umfangreiche Abhängigkeiten
	- Neue Architekturen (ARM64) fedoro

#### **Welche Linux-Distributionen?**

▶ Zielgruppe der eigenen Software?

- ▶ Desktop-Benutzer, Server-Betrieb, Entwickler
- ▶ Zielgruppe der Linux-Distributionen?
	- **Linux Mint oder Ubuntu eher auf Desktops**
	- ▶ RHEL/CentOS oder SLES eher auf Servern
	- **Fedora auf Desktops, eventuell Container**
- **Produktlebenszyklen mit Software vergleichen**
- Ausnahmen bestätigen die Regel

fedord

#### Wie kommt man nun "rein"?

▶ Selbst "einfach" Paketbetreuer werden

- Wissen zu Paketbau aufbauen, z.B. RPM
- **Mehrere Pakete erforderlich; je nach Distribution**
- Distributionen oder Paketbetreuer kontaktieren
	- **Leute für die Software inhaltlich begeistern**
	- ▶ Bier kann auch motivieren und begeistern ☺
- Perfekte Paketbetreuer benutzt die Software selbst

fedoro

- **Wunschliste der Distribution**
- **Bezahlter Paketbau (für Firmen)**

### **Abhängigkeiten**

- **Eigene Software benötigt zwingend Python 2,** Distribution hat aber nur Python 3
	- **Entscheidung: Software anpassen? Aufgeben?**
	- ▶ Wie lange pflegt man Kompatibilitäten?
- **Benötigte Abhängigkeiten sind nicht paketiert** 
	- Paketieren? Alternativen unterstützen?
	- **Bündelung von Drittsoftware vermeiden**

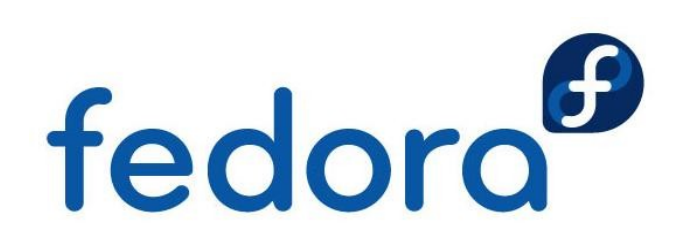

#### **Kompatibilität**

**Möglichst große Kompatibilität zu Abhängigkeiten** 

- **I** Unterstützung von Bibliothek X nur in Version Y zu unterstützen hilft keinem Paketbetreuer
- Wenn möglich API-Inkompatibilitäten bei den Abhängigkeiten abfedern, z.B. bei Bibliotheken
- ▶ Datenbank-Backends zur Laufzeit konfigurierbar machen, nicht nur zur Buildtime
- ▶ Verschiedene Datenbank-Backends sollten sich<br>nicht gegenseitig ausschließen<br>
← COOM nicht gegenseitig ausschließen

#### **Veränderungen**

- **Kompatibilität vs. Weiterentwicklung der Software**
- Rewrite der eigenen Software, z.B.  $C \rightarrow \text{Ruby}$ 
	- Abhängigkeiten zu anderer Software prüfen
	- Paketbetreuer frühzeitig miteinbeziehen
- **Anderung der Software-Lizenz** 
	- **Meist nicht trivial und mit Auswirkungen**
- **Auch Distribution kann sich (drastisch) verändern**
- **Notfalls: Paket entfernen lassen**

fedoro

#### **Up-/Downstream-Probleme**

**I** Upstream mag SysVinit, Downstream hat systemd

- ▶ Schlecht: Upstream distanziert sich
- Gut: Upstream toleriert systemd-Anpassungen
- **Besser: Upstream öffnet sich für neues**
- **Upstream ist guter Entwickler & schlechter Admin** 
	- **Paketbetreuer ist zwischen Entwickler & Admin**
	- **Upstream sollte FHS und LSB im Blick haben**
- **Dup- und Downstream müssen sich nicht mögen 3** fedoro ▶ Hilft allerdings sehr ☺

#### **Sicherheitslücken**

**• Up- und Downstream haben Verantwortung** 

- Sicherheitslücken vertuschen hilft nicht
- **Coordinated Disclosure** 
	- **Immer empfehlenswert**
	- **Upstream informiert Downstream frühzeitig**
- **IDEAL: Patch oder Update vorab vom Upstream** 
	- ▶ Downstream kann vorab in Ruhe testen
	- **Perfekt: Patch** *und* **Update**
- $\blacktriangleright$  Kommunikation

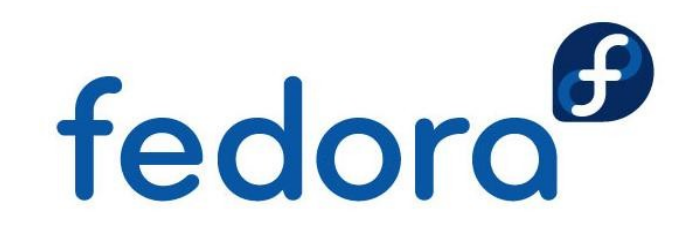

#### **Über den Tellerrand schauen**

- **Unterstützung für z.B.** 
	- **IPv6** (zusätzlich zu "Legacy IP")
	- Internationalisierte Domains (IDNA2008)
	- ▶ Server Name Indication (SNI)
	- UTF-8 bzw. Unicode
	- ▶ SELinux bzw. AppArmor
- ▶ Gute Patches an Drittsoftware-Upstreams senden anstatt geforkte Drittsoftware bündeln<br>
fedoro<sup>6</sup>

#### **Kommunikation**

**Do- und Downstream sind Profis in ihrem Gebiet** 

- ▶ Gegenseitiger Austausch extrem wichtig
- **Bedenken/Sorgen beidseitig berücksichtigen**
- ▶ Störrischkeit ablegen: Kompromisse treffen
- Verantwortung gegenüber Benutzern
- **Konferenzen ermöglichen persönlichen Dialog** 
	- Manches diskutiert sich bei einem Bier leichter als im IRC oder per E-Mailfedoro

#### **Pflege einer Software**

- **Major-/Minor-Updates vs. Distributionslifecycle**
- **Inkompatibilitäten bei Minor-Updates** 
	- **Bitte vermeiden!**

Umgang mit Datenbank-Änderungen (Schema)

- **Möglichst robust und automatisierbar**
- Endbenutzer können Versionen auslassen
- **Konfigurationsänderungen** 
	- **Neue Parameter bitte optional**
- **Changelog und Release Notes**

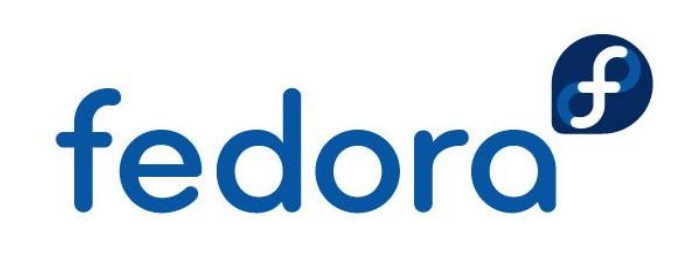

#### **Guter Upstream sein…**

E-Mails vom Downstream zeitnah beantworten

- **Bugreports bearbeiten** 
	- Gemeldete Probleme wirklich beheben!
	- Ja, neue Features machen mehr Spaß…
- **Dupstream könnte Paketbetreuer benachrichtigen** 
	- **Neue Version**
	- **Für Paketpflege relevante Änderungen**
- **Testsuite oder Regression Tests**
- **Features für nur Downstreams**

**Chemnitzer Linux-Tage 2018 – Mein Projekt in einer Linux-Distribution – Robert Scheck**

fedoro

#### **…guter Upstream sein**

- Nicht immer das Rad neu erfinden
	- ▶ autoconf/automake oder cmake statt eigenem unflexiblem und nicht portablem Wirrwar
	- **Funktionierendes ./configure**
	- **Ubersteuerung von \$CFLAGS oder \$LDFLAGS** durch Distribution ermöglichen
	- ▶ Distribution möchte /usr/bin statt hardcoded /usr/local/bin o.ä. fedoro
	- **Unterstützung für \$DESTDIR**

#### Mehrwerte wenn man "drin" ist

- **Linux-Distributionen bauen gegen viel mehr** unterschiedliche Versionen als man selbst testet
	- ▶ Neuerer Compiler wirft neue Warnungen/Fehler
	- **Buildlogs normalerweise öffentlich einsehbar**
- ▶ Software wird für "exotische" Plattformen gebaut
	- **EXAGE Zugriffsmöglichkeiten auf andere Plattformen**
- Anzahl der Benutzer vergrößert sich üblicherweise
- Automatisierte Rebuilds bei ABI-Veränderungen bei Abhängigkeiten, z.B. soname

#### **Projekt oder Paket einstellen**

- Verantwortung gegenüber Benutzern
- **Benutzer haben es trotzdem weiterhin installiert**
- **Idealerweise schrittweise Abkündigung** 
	- **Beschränkung z.B. auf Fehlerkorrekturen**
	- **Neitere Beschränkung auf Sicherheitsupdates**
	- Paketbetreuer kann Einstellung vielleicht mit

Releasezyklus der Distribution synchronisieren

**Benutzer nicht vergessen** 

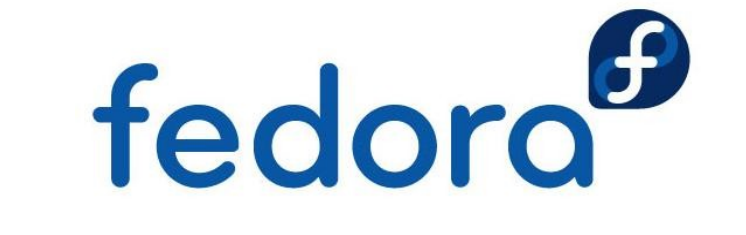

#### **Aus 15 Jahren Paketbau…**

Veränderung der Interessen der Leute

- Up- oder Downstream "verschwindet"
- **Persönlicher Lebenswandel** 
	- Student → Familie, Berufswechsel
- **Todesfälle** 
	- ▶ Upstream-Entwickler stirbt was nun?
- **Inkompatibilitäten bei FLOSS-Lizenzen** 
	- DenSSL vs. GPL (-Exceptions)
- **Distream forkt Drittsoftware**

#### **Angewendet auf Fedora/EPEL**

- **Account im Fedora Account System (FAS)**
- **RPM-Paket aus der Software bauen/versuchen** 
	- **https://fedoraproject.org/wiki/Packaging:Guidelines**
- **Eintrag im Bugzilla für Package Review erstellen**
- **Fedora Packager Sponsor (Mentor) suchen**
- **Package Review erfolgreich abschließen**
- ▶ Git-Repo für Paket beantragen (und einchecken)
- **Buildsystem für Paket triggern**
- **Paket ins Repo pushen lassen**

**Chemnitzer Linux-Tage 2018 – Mein Projekt in einer Linux-Distribution – Robert Scheck**

fedoro

# **Fragen?**

fedora

 $\overline{O}$ 

 $\overline{O}$ 

## **Vielen Dank!**